# **Errors Common to All Utilities**

# **Overview of Messages**

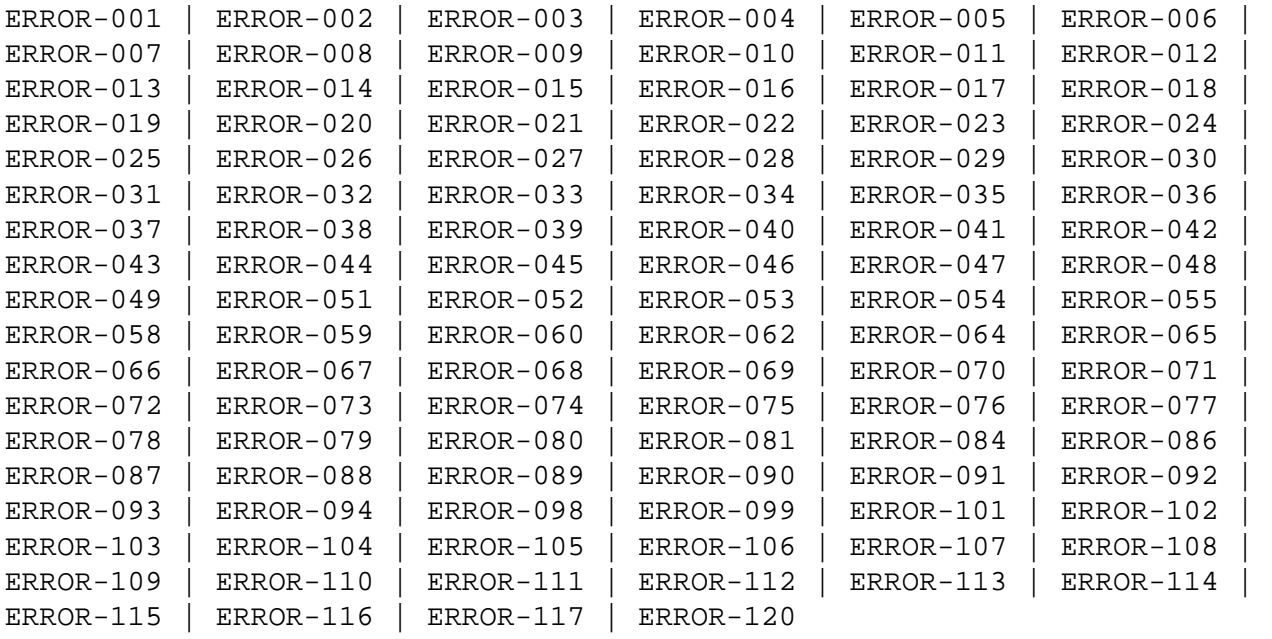

<span id="page-0-3"></span><span id="page-0-2"></span><span id="page-0-1"></span><span id="page-0-0"></span>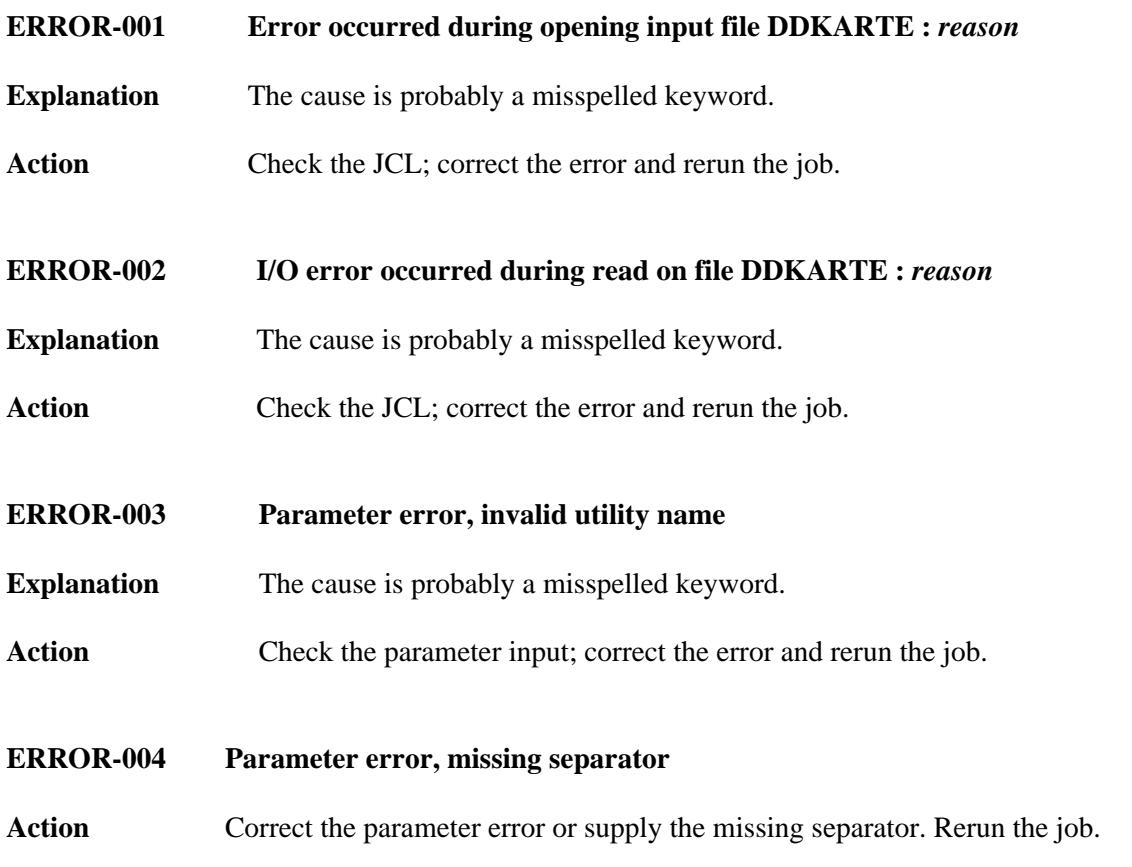

<span id="page-1-8"></span><span id="page-1-7"></span><span id="page-1-6"></span><span id="page-1-5"></span><span id="page-1-4"></span><span id="page-1-3"></span><span id="page-1-2"></span><span id="page-1-1"></span><span id="page-1-0"></span>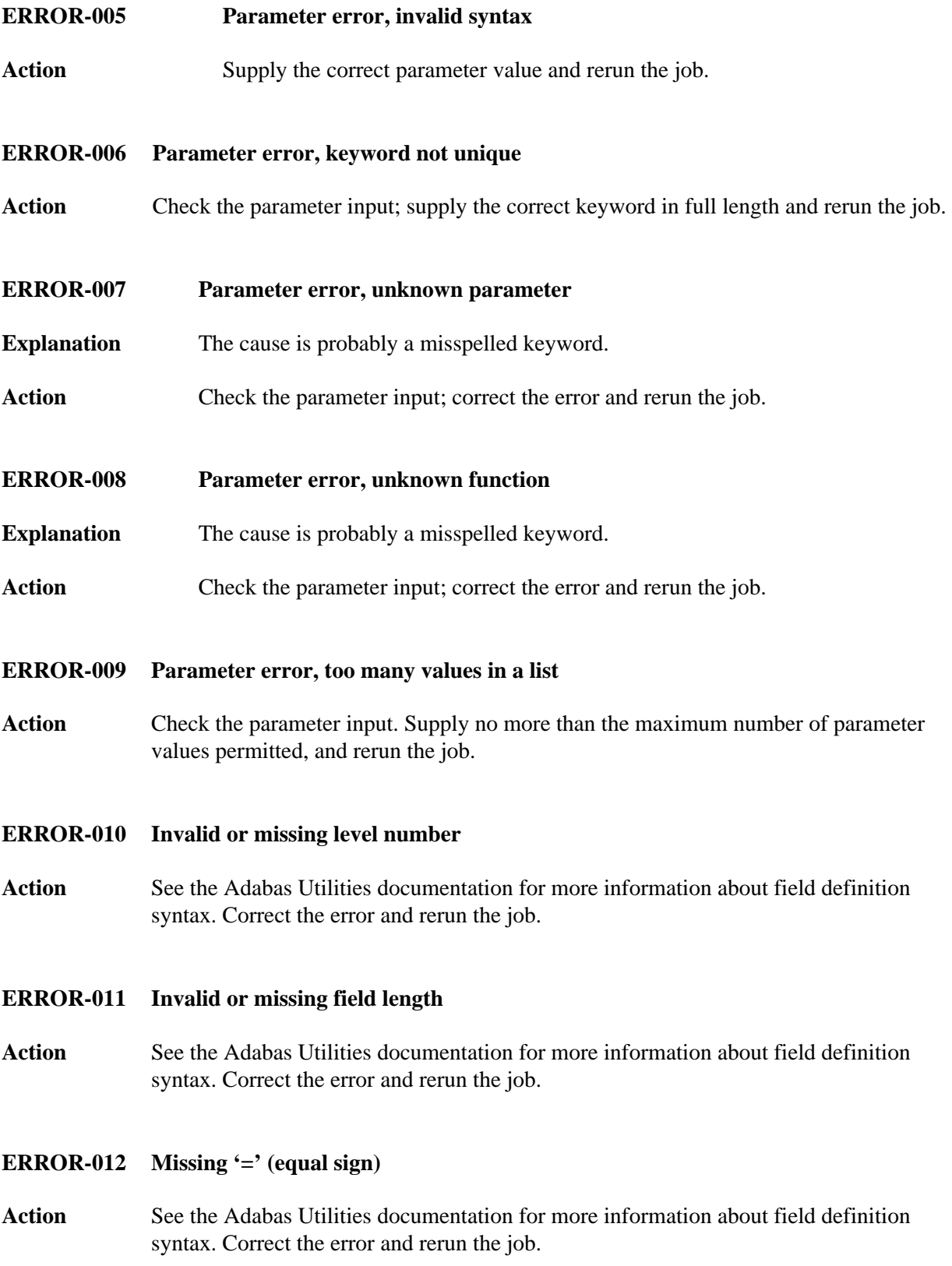

# **ERROR-013 Invalid or missing field option**

**Action** See the Adabas Utilities documentation for more information about field definition syntax. Correct the error and rerun the job.

# <span id="page-2-0"></span>**ERROR-014 Missing '(' (left parenthesis)**

**Action** See the Adabas Utilities documentation for more information about field definition syntax. Correct the error and rerun the job.

# <span id="page-2-1"></span>**ERROR-015 Missing ')' (right parenthesis)**

**Action** See the Adabas Utilities documentation for more information about field definition syntax. Correct the error and rerun the job.

<span id="page-2-2"></span>**ERROR-016 Invalid or missing start position**

**Action** See the Adabas Utilities documentation for more information about field definition syntax. Correct the error and rerun the job.

# <span id="page-2-3"></span>**ERROR-017 Invalid or missing end position**

- **Action** See the Adabas Utilities documentation for more information about field definition syntax. Correct the error and rerun the job.
- <span id="page-2-4"></span>**ERROR-018 More than one parent for sub-field/descriptor**
- **Action** See the Adabas Utilities documentation for more information about field definition syntax. Correct the error and rerun the job.

# <span id="page-2-5"></span>**ERROR-019 More than 20 parents for super-field/descriptor**

**Action** See the Adabas Utilities documentation for more information about field definition syntax. Correct the error and rerun the job.

# <span id="page-2-6"></span>**ERROR-020 Only one parent for super-field/descriptor**

<span id="page-2-7"></span>**Action** See the Adabas Utilities documentation for more information about field definition syntax. Correct the error and rerun the job.

#### **ERROR-021 Syntax error, invalid character found**

**Action** See the Adabas Utilities documentation for more information about field definition syntax. Correct the error and rerun the job.

## <span id="page-3-0"></span>**ERROR-022 Invalid or missing hyperexit number or collating exit number**

**Action** See the Adabas Utilities documentation for more information about field definition syntax. Correct the error and rerun the job.

# <span id="page-3-1"></span>**ERROR-023 No or more than 20 parents for a hyperdescriptor**

**Action** See the ADACMP discussion in the Adabas Utilities documentation for more information about field definition syntax. Correct the error and rerun the job.

# <span id="page-3-2"></span>**ERROR-024 Invalid field name**

**Action** See the Adabas Utilities documentation for more information about field definition syntax. Correct the error and rerun the job.

#### <span id="page-3-3"></span>**ERROR-025 Reserved field name used**

**Action** See the Adabas Utilities documentation for more information about field definition syntax. Correct the error and rerun the job.

#### <span id="page-3-4"></span>**ERROR-026 Invalid field format specification**

**Action** See the Adabas Utilities documentation for more information about field definition syntax. Correct the error and rerun the job.

#### <span id="page-3-5"></span>**ERROR-027 Invalid or conflicting field options used**

**Action** See the Adabas Utilities documentation for more information about field definition syntax. Correct the error and rerun the job.

#### <span id="page-3-6"></span>**ERROR-028 Invalid MU/PE repeat factor**

<span id="page-3-7"></span>**Action** See the Adabas Utilities documentation for more information about field definition syntax. Correct the error and rerun the job.

<span id="page-4-6"></span><span id="page-4-5"></span><span id="page-4-4"></span><span id="page-4-3"></span><span id="page-4-2"></span><span id="page-4-1"></span><span id="page-4-0"></span>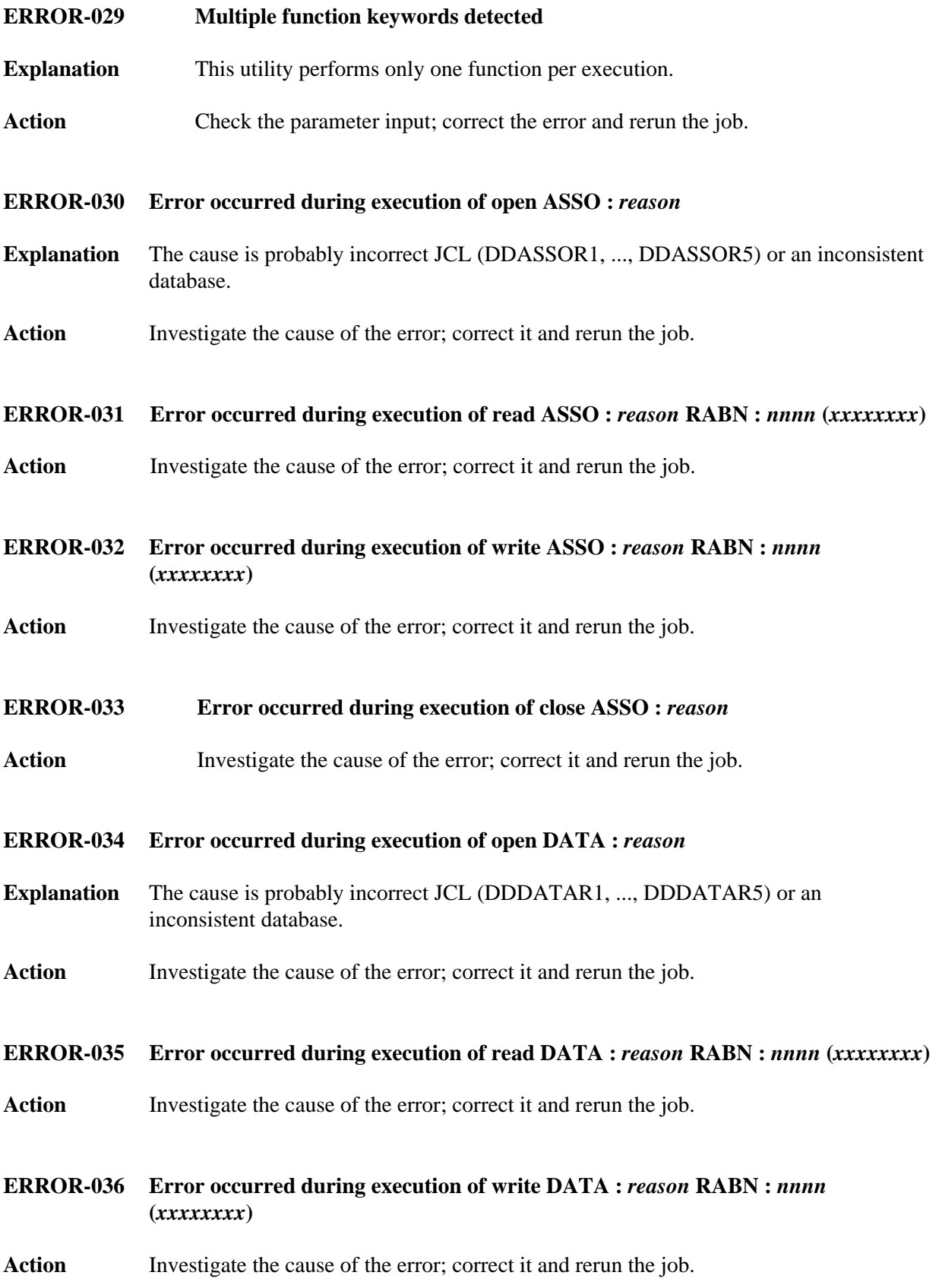

<span id="page-5-8"></span><span id="page-5-7"></span><span id="page-5-6"></span><span id="page-5-5"></span><span id="page-5-4"></span><span id="page-5-3"></span><span id="page-5-2"></span><span id="page-5-1"></span><span id="page-5-0"></span>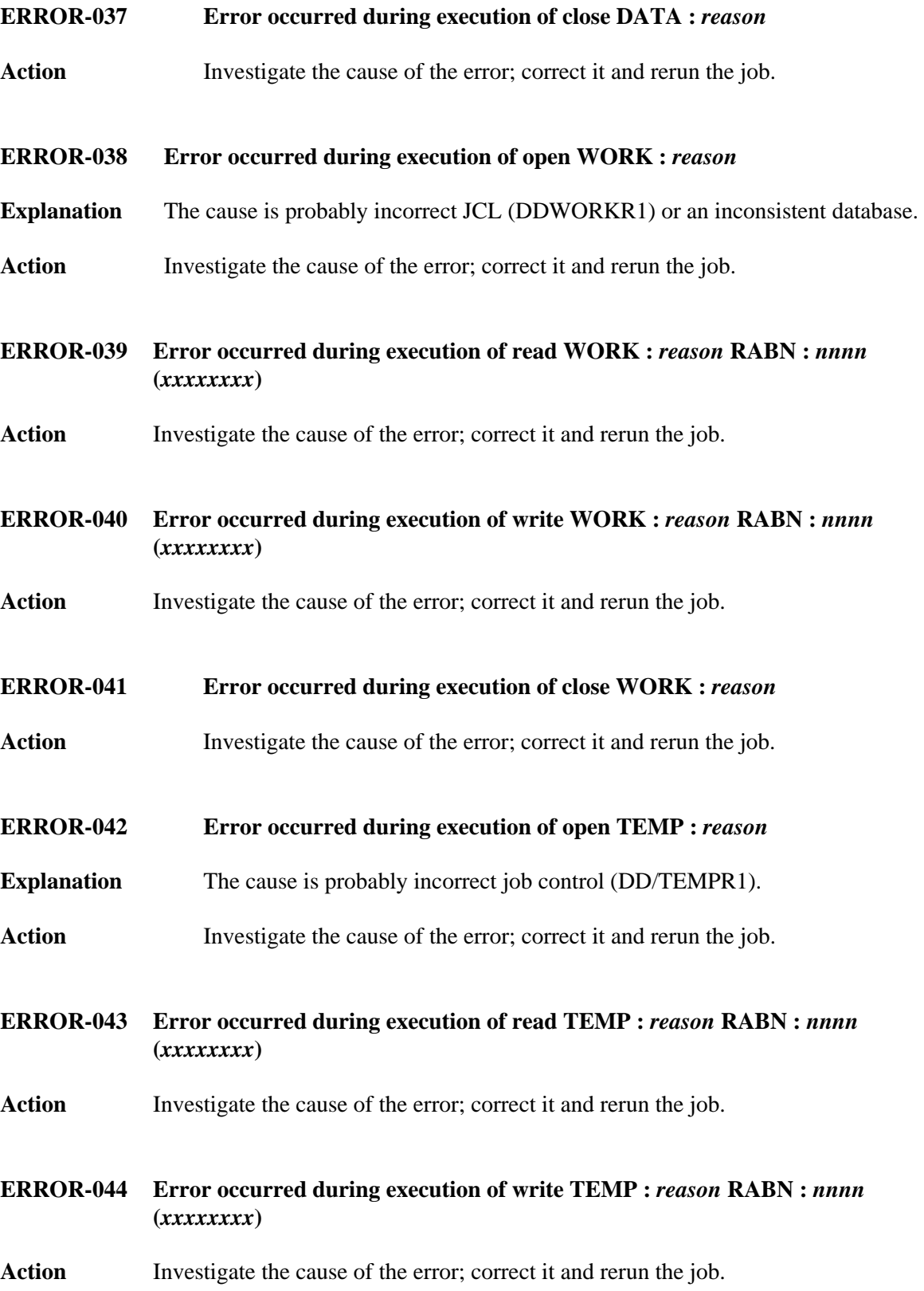

<span id="page-6-6"></span><span id="page-6-5"></span><span id="page-6-4"></span><span id="page-6-3"></span><span id="page-6-2"></span><span id="page-6-1"></span><span id="page-6-0"></span>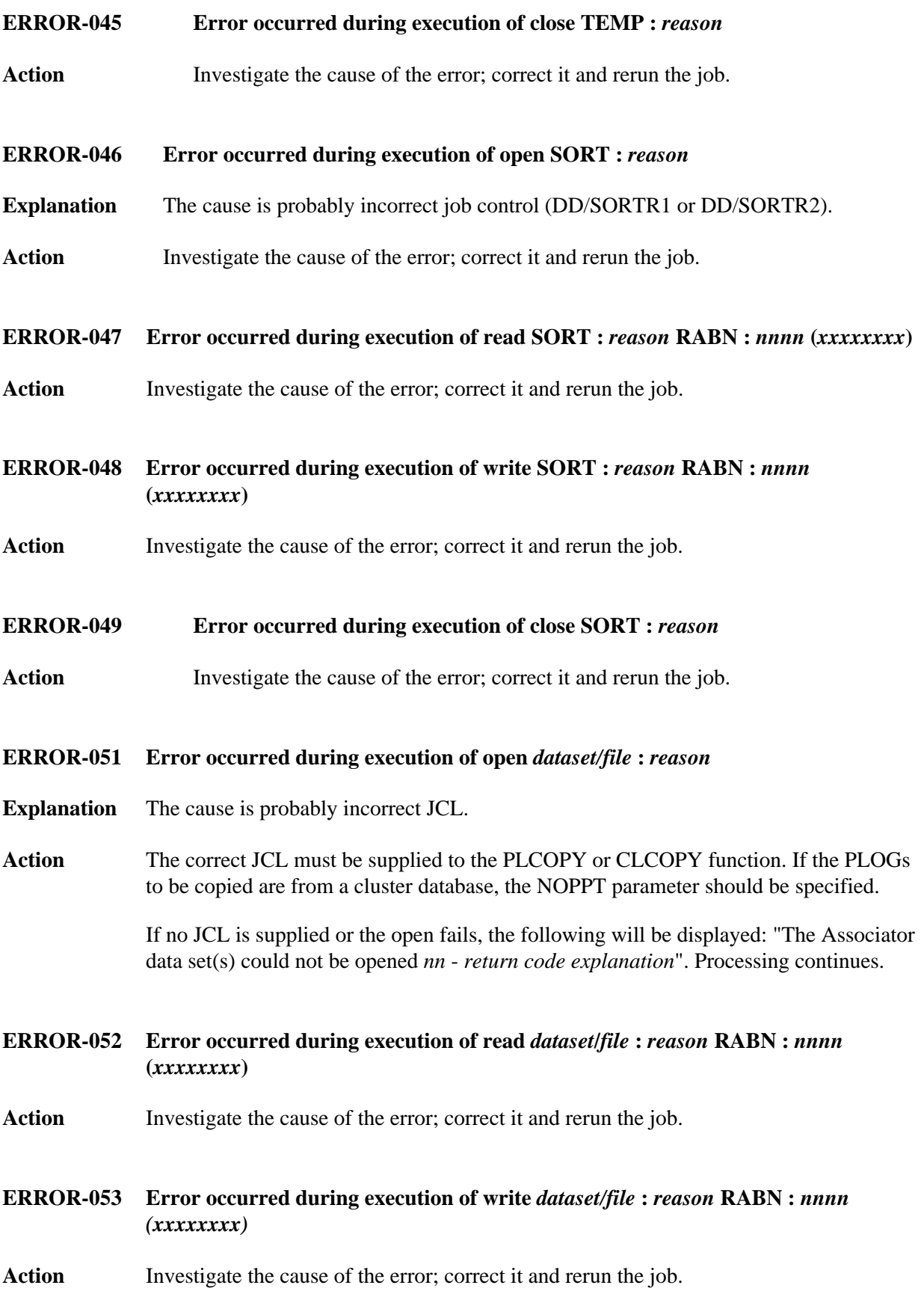

<span id="page-7-4"></span><span id="page-7-3"></span><span id="page-7-2"></span><span id="page-7-1"></span><span id="page-7-0"></span>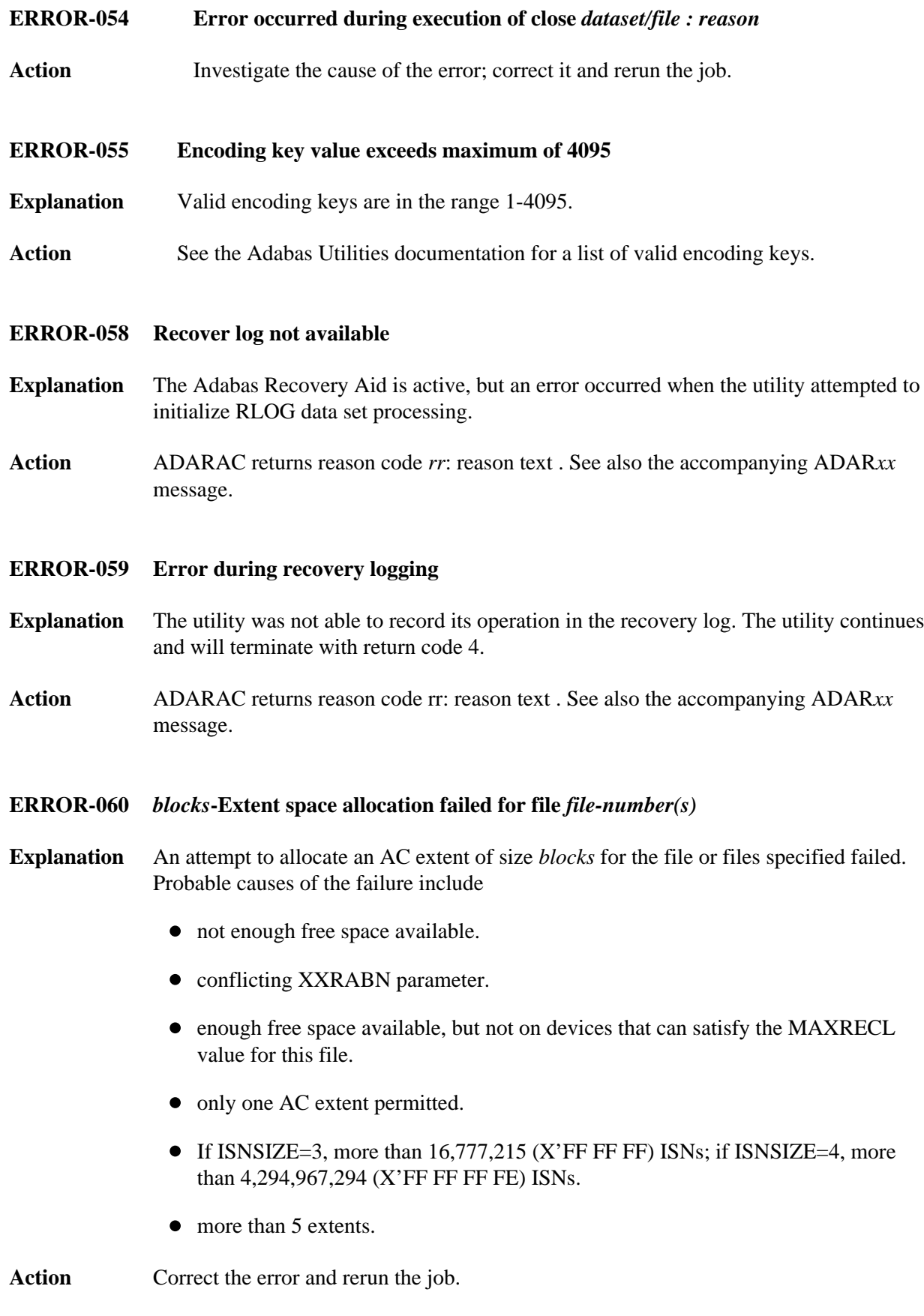

<span id="page-8-5"></span><span id="page-8-4"></span><span id="page-8-3"></span><span id="page-8-2"></span><span id="page-8-1"></span><span id="page-8-0"></span>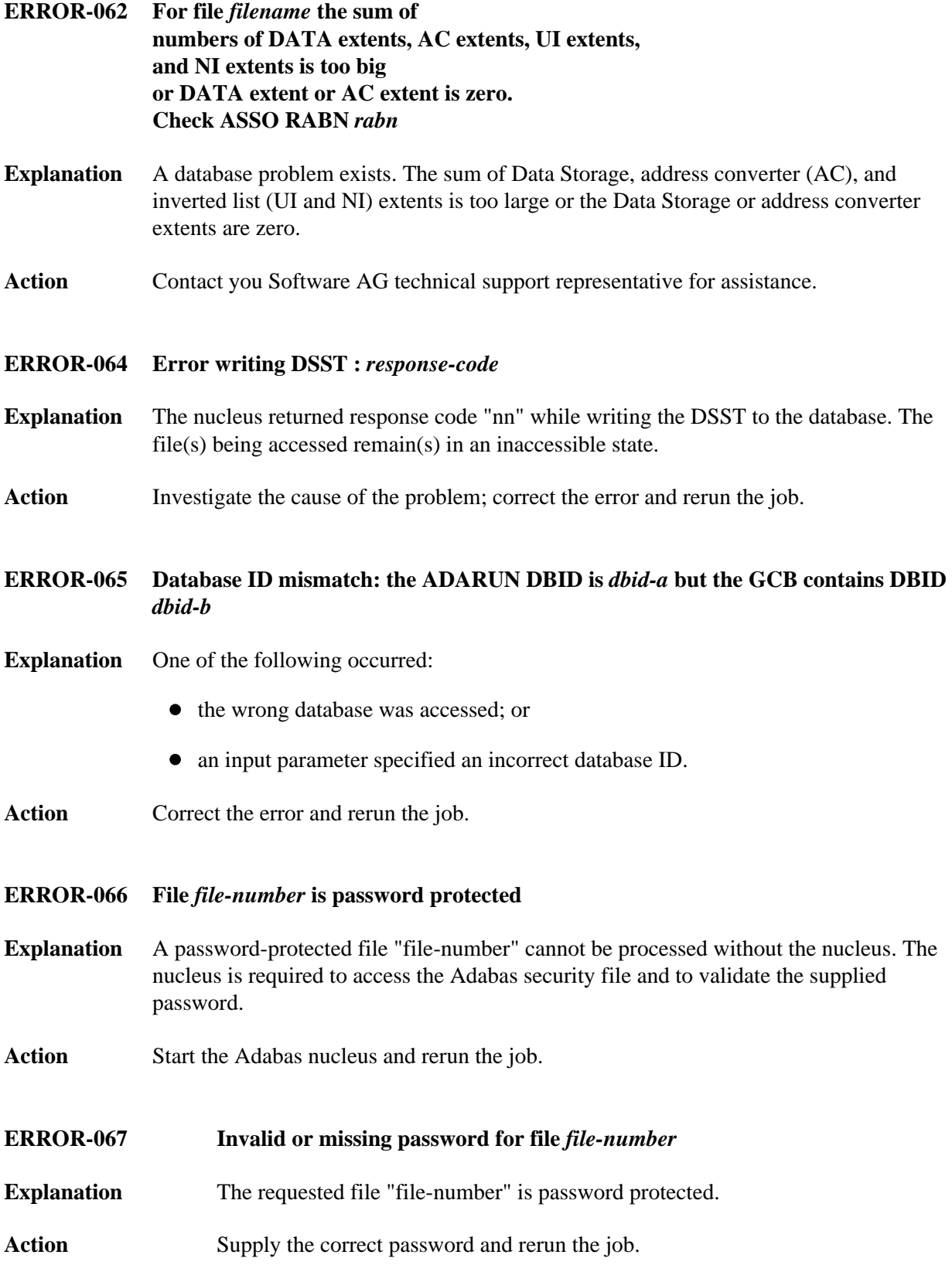

<span id="page-9-5"></span><span id="page-9-4"></span><span id="page-9-3"></span><span id="page-9-2"></span><span id="page-9-1"></span><span id="page-9-0"></span>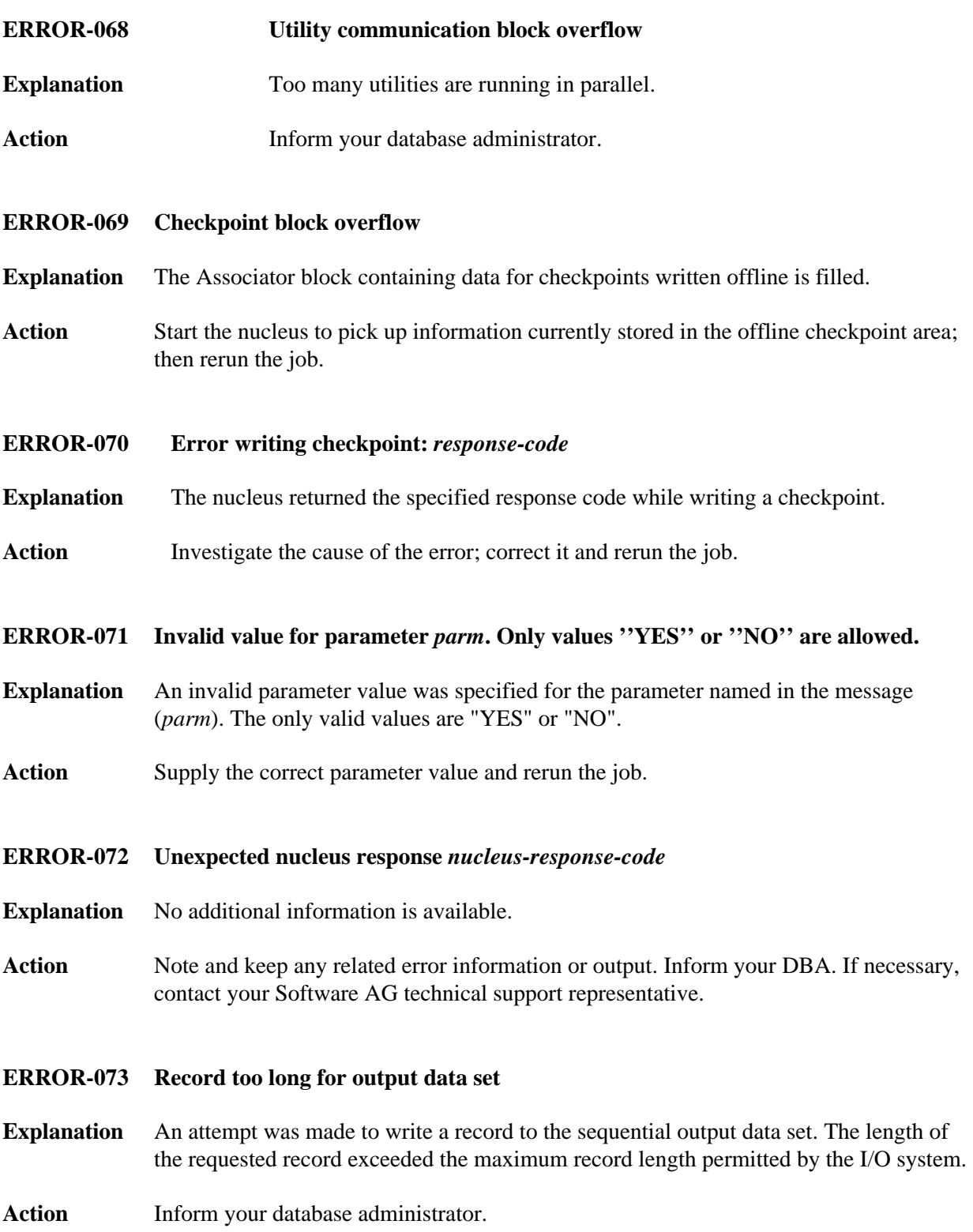

<span id="page-10-5"></span><span id="page-10-4"></span><span id="page-10-3"></span><span id="page-10-2"></span><span id="page-10-1"></span><span id="page-10-0"></span>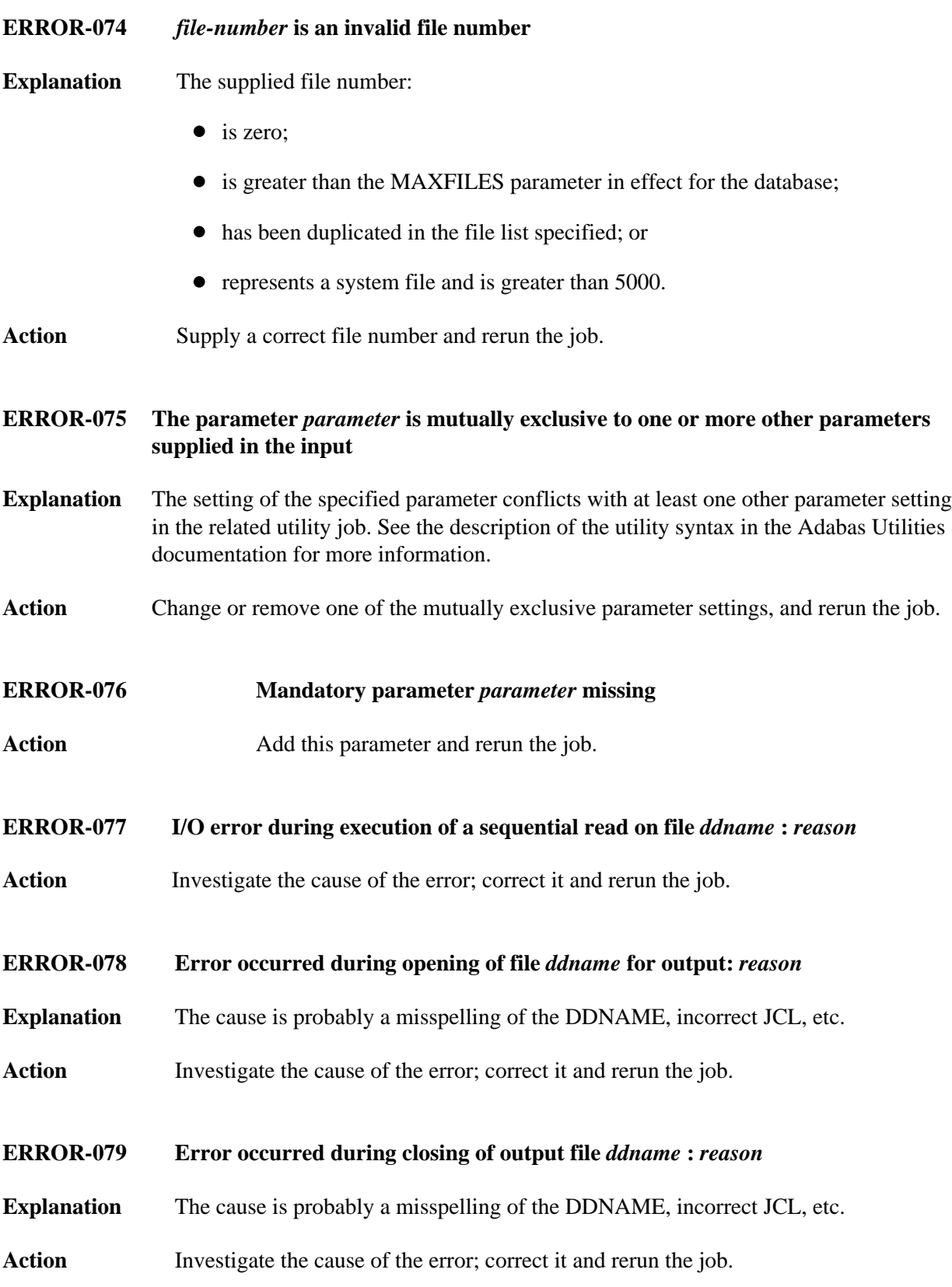

<span id="page-11-5"></span><span id="page-11-4"></span><span id="page-11-3"></span><span id="page-11-2"></span><span id="page-11-1"></span><span id="page-11-0"></span>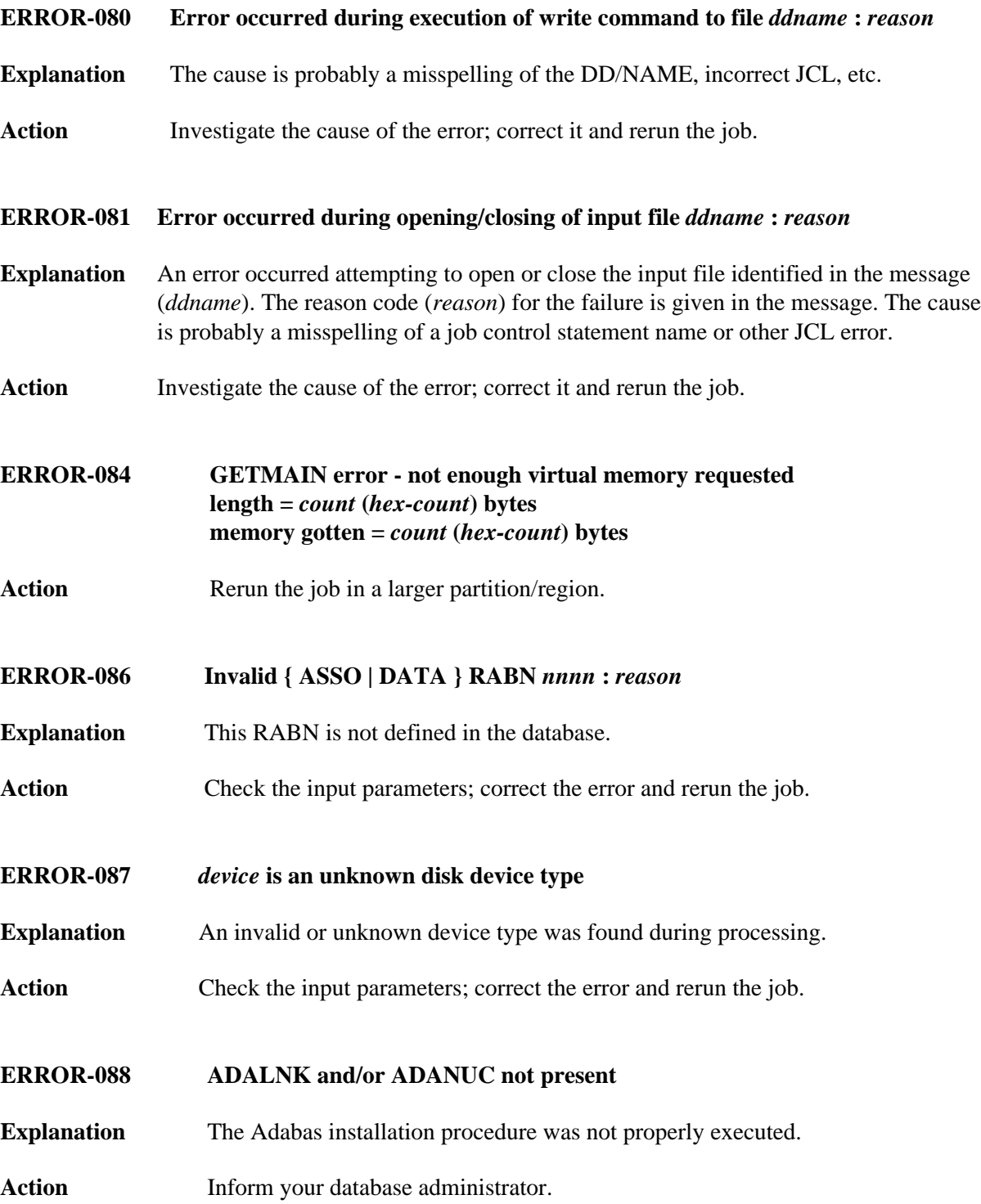

## **ERROR-089 Utility not permitted to run**

**Explanation** Another utility has exclusive database control. The table displayed below the message on the terminal screen shows the current contents of the utility communications block. One of the jobs displayed has exclusive database control.

- **Action** Wait until that job has ended and retry this function.
- <span id="page-12-0"></span>**ERROR-090 Utility not permitted to run; file number** *file-number* **is locked by another utility**
- **Explanation** The table displayed below the message on the terminal screen shows the current contents of the utility communications block. One of the jobs displayed has exclusive file control.
- Action Wait until that job has ended, and then retry this function.

<span id="page-12-1"></span>**ERROR-091 Utility not permitted to run**

- **Explanation** Concurrent jobs are not allowed to run against the database. In this case,
	- the nucleus or another utility is active; or
	- the nucleus was started with ADARUN READONLY=YES.
- **Action** Determine which utility/nucleus is already active. Wait until that utility/nucleus has ended and retry this function. If the nucleus was started with READONLY=YES, shut it down and restart with READONLY=NO.
- <span id="page-12-2"></span>**ERROR-092 Utility not permitted to run**
- **Explanation** The Adabas nucleus returned response "nn -xxx nucleus response -xxx". The nucleus cannot allow access to the requested file.
- Action Analyze the nucleus response code. Correct the error and rerun the job.

#### <span id="page-12-3"></span>**ERROR-093 Utility not permitted to run**

- **Explanation** Pending autorestart detected.
- <span id="page-12-4"></span>**Action** Restart the nucleus to perform the autorestart. Perform a shutdown after successful nucleus start if required. Rerun this job.

#### **ERROR-094 Utility not permitted to run**

- **Explanation** The version of the accessed database conflicts with the version of the active utility. Either the version indicator in the GCBs or the version indicator returned by the Adabas nucleus is not correct. The version indicator found is "version" (the text of the messages supplies the actual version indicator value).
- **Action** Correct the database or load library specification and rerun the job.
- <span id="page-13-0"></span>**ERROR-098 File** *file-number* **cannot be processed**
- **Explanation** The file comes from a database with a higher version number, and uses features not supported in the current nucleus version.
- Action It is not possible to process this file using the current version of the Adabas nucleus or utilities.

#### <span id="page-13-1"></span>**ERROR-099 Internal error at** *xxxxxx***+***yyyyyy*

**Explanation** Register contents at time of error:

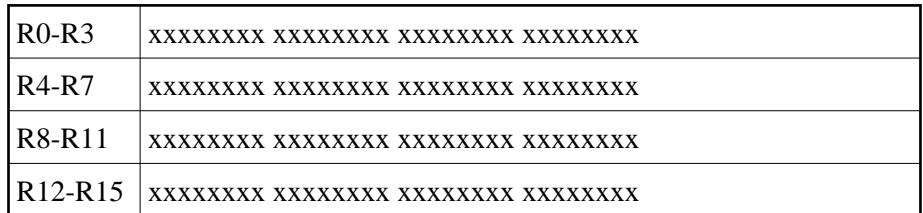

Action Inform your database administrator.

#### <span id="page-13-2"></span>**ERROR-101 Value for unique descriptor** *xx* **in file** *yy* **already present**

- **Explanation** Input data is invalid; the specified file *yy* cannot be processed. ISN=*nnnn* DE-VALUE: *llvvvvvvvv* The descriptor value (DE-VALUE) comprises the length of the descriptor value (*ll*) followed by the actual value (*vvvvvvvv*).
- Action Rerun the utility with unique input data.

# <span id="page-13-3"></span>**ERROR-102** An attempt was made to create a 16th index level for file *xxx*

- **Explanation** No more than 15 levels are permitted.
- **Action** Rerun this function with a smaller value for ASSOPFAC, the Associator padding factor.

## <span id="page-14-0"></span>**ERROR-103 File number** *file-number* **is not accessible**

**Explanation** One of the following occurred:

- A previous function to LOAD, REFRESH, REORDER, or RESTORE the file was interrupted. It is inconsistent.
- A RESTONL FMOVE function or RESTONL FILE function with parameter ALLOCATION=NOFORCE was interrupted; continuing the function with RESTPLOG is not possible.
- Action Delete the file or overwrite it using ADAORD STORE or ADASAV RESTORE/RESTONL.

<span id="page-14-1"></span>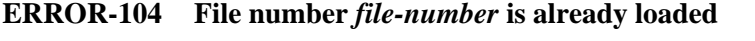

- **Explanation** The file being accessed is already present in the database.
- **Action** Look at the database report. Delete the file or choose another file number, then rerun the job.
- <span id="page-14-2"></span>**ERROR-105 File number** *file-number* **is not loaded**
- **Explanation** The file being accessed is not present in the database.
- Action Check the file number; correct it and rerun the job.
- <span id="page-14-3"></span>**ERROR-106 Compressed record too long**
- **Explanation** ISN of record = nnnn Length of record = nnn bytes Maximum record length = nnn bytes

The characteristics of the data storage device do not allow such a record to be stored.

- <span id="page-14-4"></span>**ERROR-107 The value of the 'SORTSIZE' parameter and the size of the SORT dataset do not match.**
- **Explanation** The data set is smaller than specified.
- <span id="page-14-5"></span>Action Supply the correct size and rerun the job.

<span id="page-15-4"></span><span id="page-15-3"></span><span id="page-15-2"></span><span id="page-15-1"></span><span id="page-15-0"></span>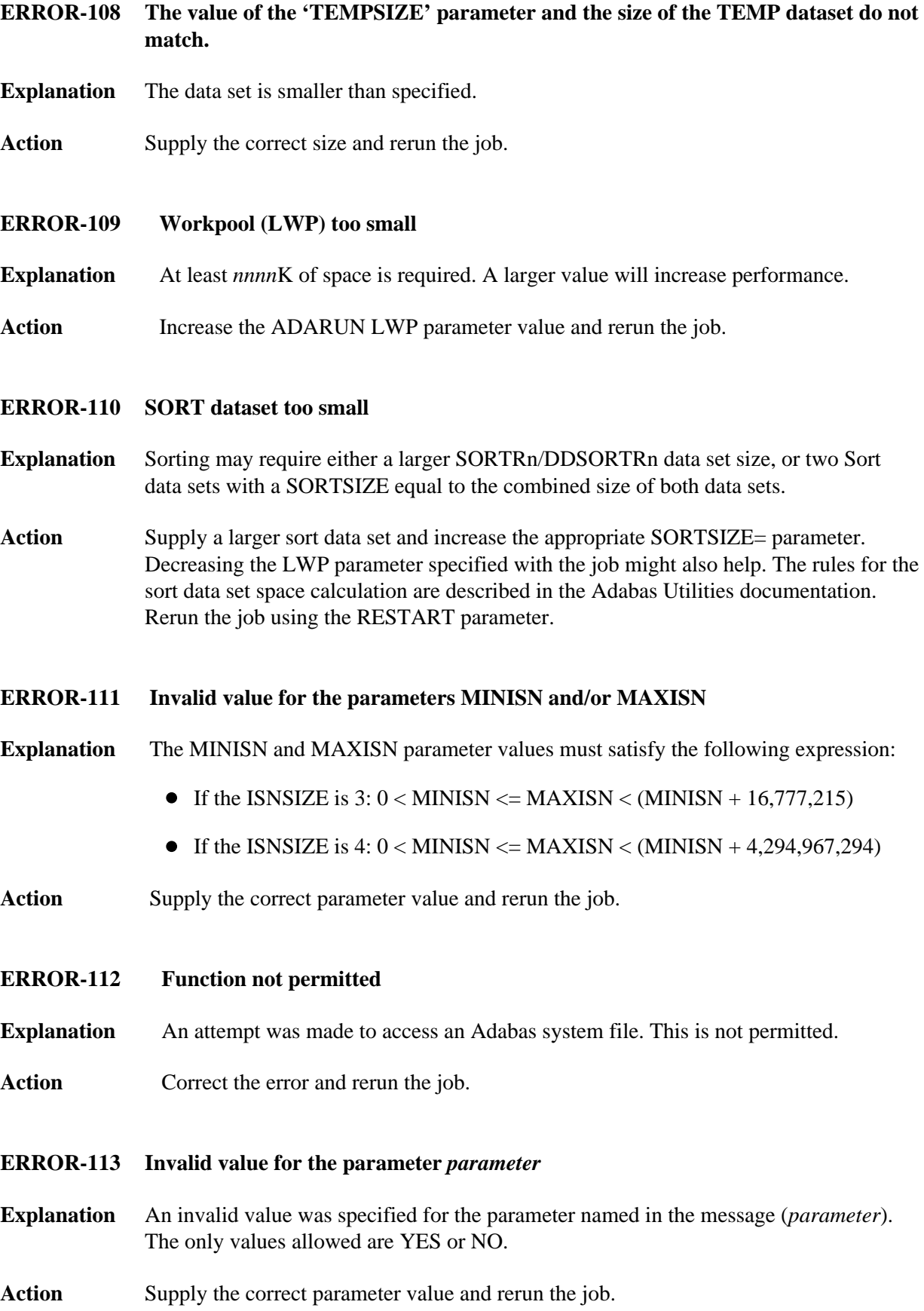

<span id="page-16-4"></span><span id="page-16-3"></span><span id="page-16-2"></span><span id="page-16-1"></span><span id="page-16-0"></span>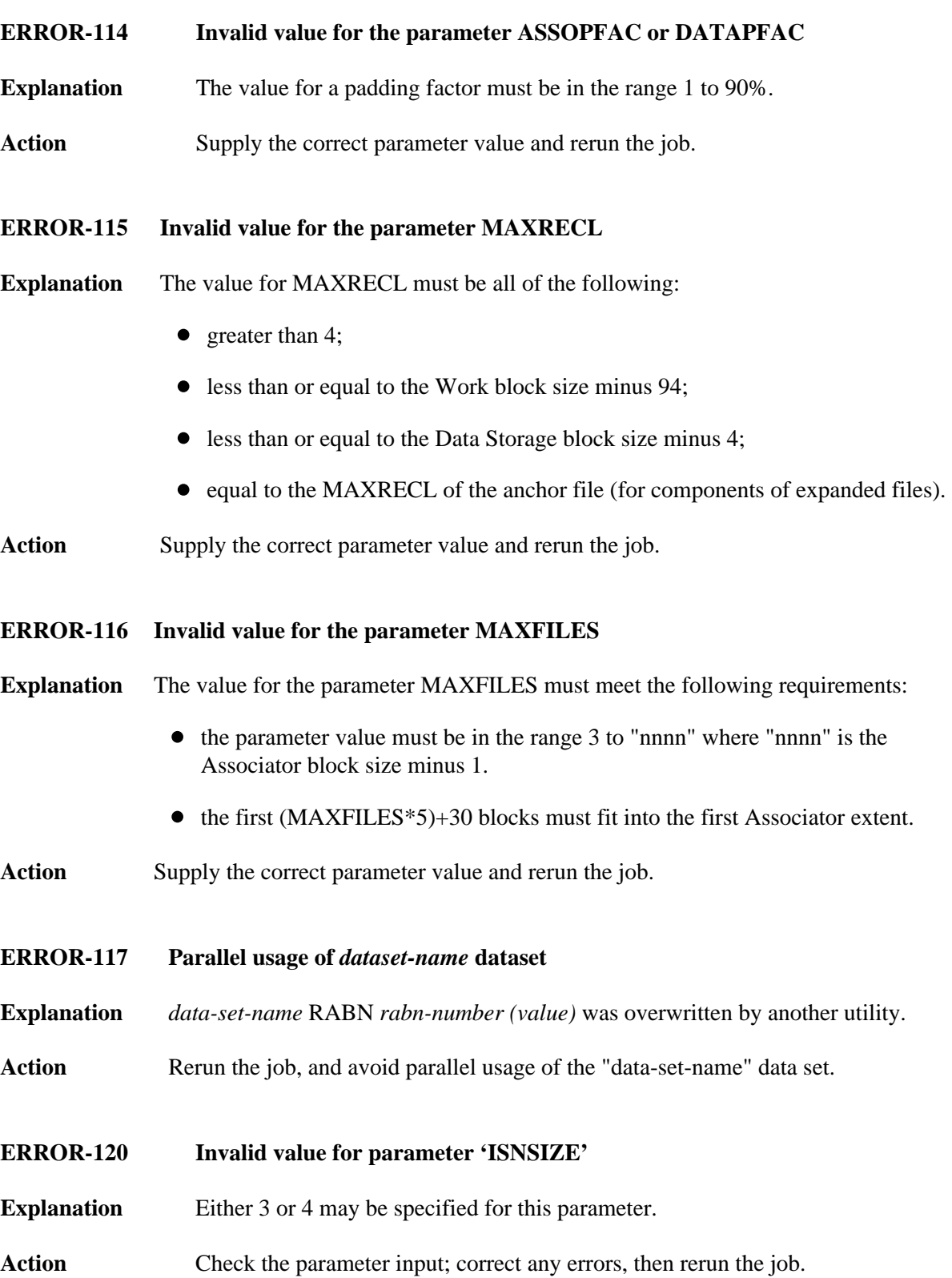